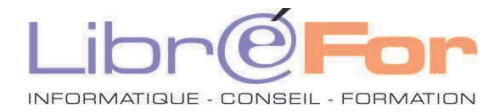

## **LES ECRITS PROFESSIONNELS**

## **Vers une expression écrite efficace** *Avec WORD/WRITER & OUTLOOK/WEBMAIL*

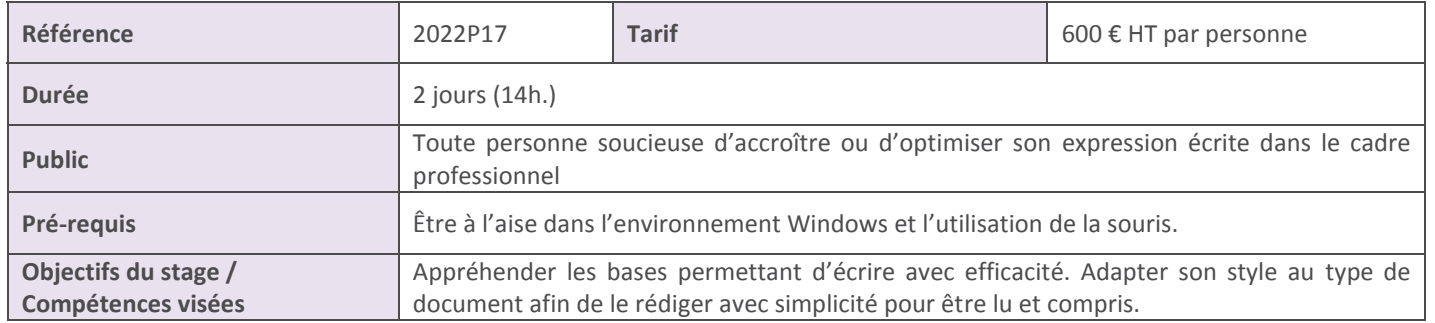

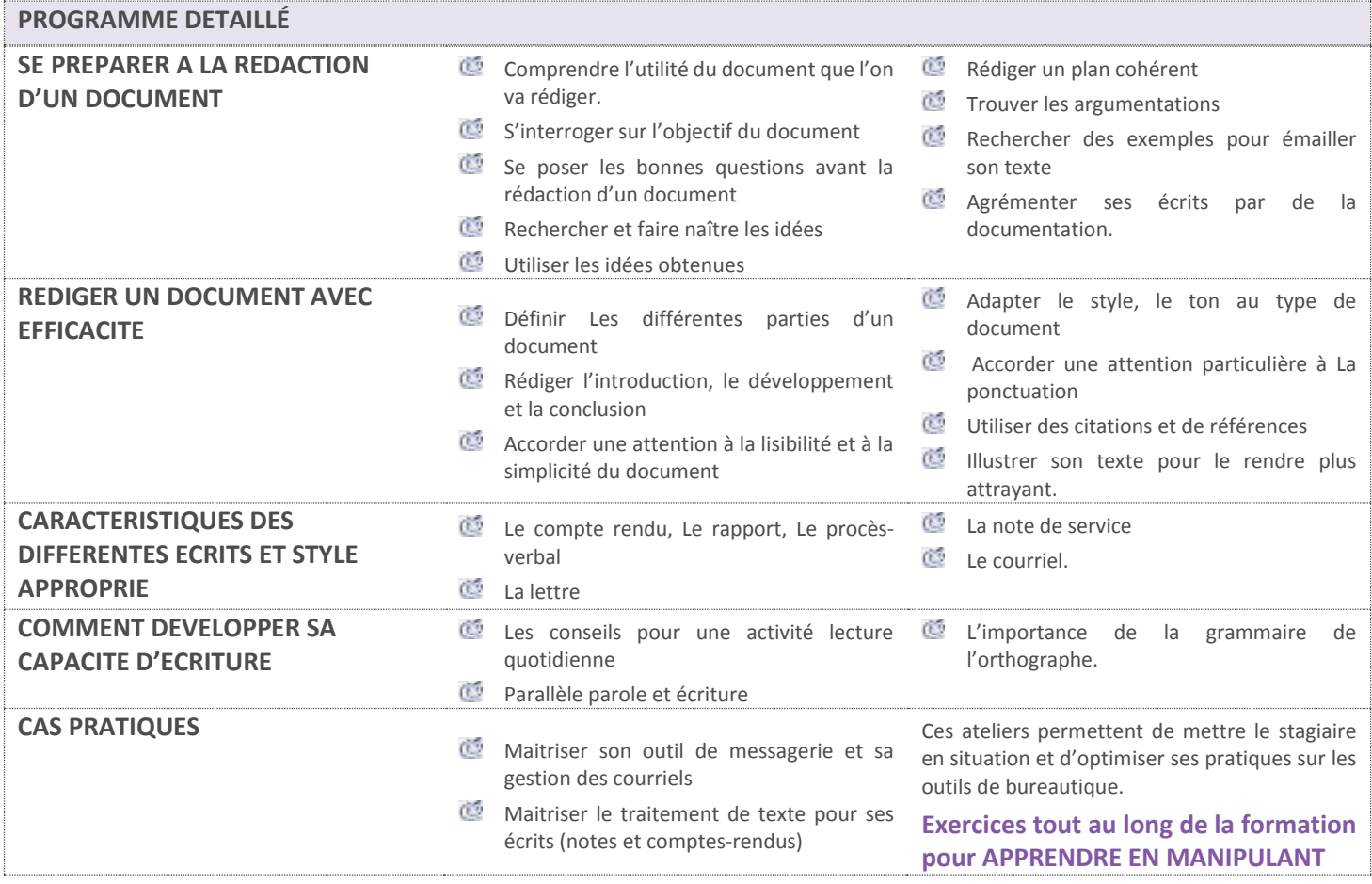

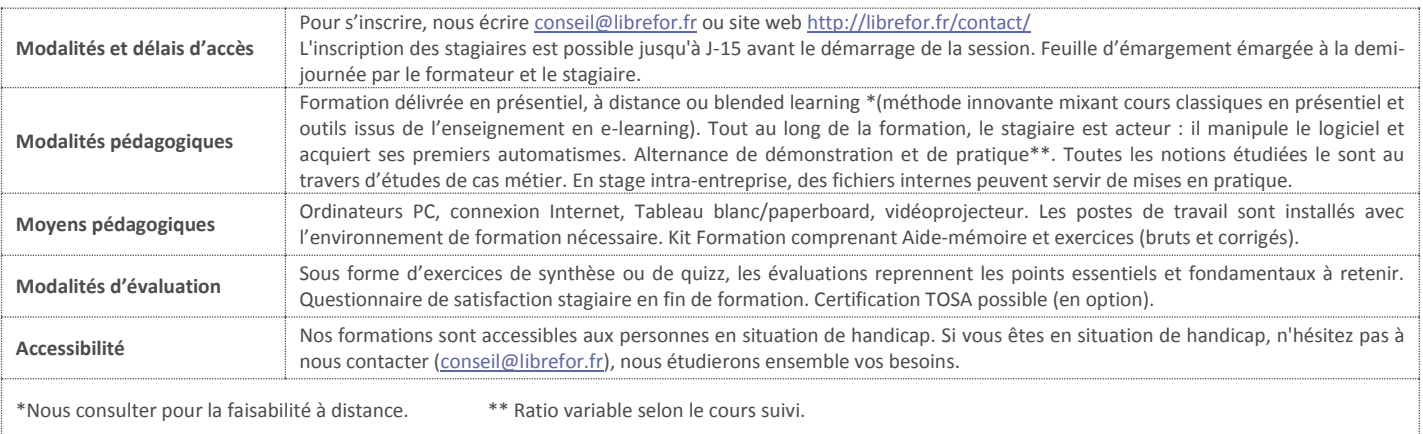